# Snabb: Open Source Meets Dataplane

RIPE77, October 2018, Amsterdam Andy Wingo | wingo@igalia.com |

@andywingo

# this talk

Why? The problem solved by Snabb How? Snabb from the ground up What? What's in the box Who? Snabb in the wild

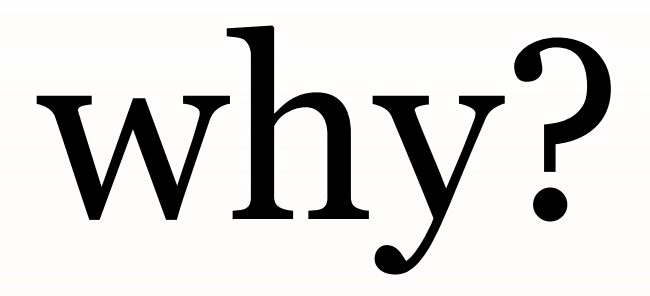

- why? Ever want to deploy a new RFC, but no vendor is selling it?
	- Maybe it's not even an RFC yet?
	- 10 years ago too bad
	- Now open source software + commodity servers

### software? User-space data planes

- 
- Avoid the kernel, handle all data in
- **Snabb**, DPDK, VPP (fd.io)

user-space

### user space

Tell Linux to forget about NIC Mmap NIC's PCI registers into address

Read and write memory == read ❧ and write PCI registers

space NIC

Poke registers as needed to bring up

Set up a ring buffer for RX/TX Busy-loop to take packets from RX, process, send to TX

- advantage You get the whole packet
	- No hazard for straying off devicesupported hot-path
	- Program using whatever technology you want: C, Rust, Lua, Scheme, ...
	- "It's just programming"
	- Hire anyone you want to modify the

programs

#### limits Limited by PCI bandwidth

- Limited to ~10-50Gbps/CPU core (parallelization possible)
- Tangential to containerization / kubernetes / openstack hellscape

### an aside on snabb

Goal: "rewritable software"

- The hard part: searching programspace for elegant hacks
- "Is that all? I could rewrite that in a

weekend."

# in a nutshell

A snabb program consists of a graph of *apps* Apps are connected by directional *links* A snabb program processes packets in units of *breaths*

### program code

#### Instantiate apps Declare links Breathe

local Intel82599 = require("apps.intel.intel\_app").Intel82599 local PcapFilter = require("apps.packet filter.pcap filter").PcapFilter

 $local c = config.new()$ 

config.app(c, "nic", Intel82599, {pciaddr="82:00.0"}) config.app(c, "filter", PcapFilter, {filter="tcp port 80"})

config.link(c, "nic.tx -> filter.input") config.link(c, "filter.output -> nic.rx")

engine.configure(c)

while true do engine.breathe() end

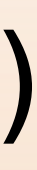

# snabb is written in lua

- Short and sweet programs
- LuaJIT does the heavy lifting
- High-performance just-in-time compilation, applied to networking
- Lua all the way down packet processing, not just configuration

domain

- Inhale a batch of packets into the ❧ network
- ❧ Process those packets

breaths Each breath has two phases:

- To inhale, run *pull functions* on apps that have them
- To process, run *push functions* on apps that have them

# Pull function for built-in Intel82599 app

function Intel82599:pull () for i = 1, engine.pull npackets do local pkt = self.dev:receive() link.transmit(self.output.tx, pkt) end end

```
if not self.dev:can receive() then break end
```
# Push function for built-in PcapFilter app

function PcapFilter:push () while not link.empty(self.input.rx) do local p = link.receive(self.input.rx) if self.accept fn(p.data, p.length) then link.transmit(self.output.tx, p) else packet.free(p) end end end

### packets and links

struct packet { uint16\_t length; unsigned char data[10\*1024];

}; struct link { int read; int write; };

- 
- struct packet \*packets[1024];
- // the next element to be read
- // the next element to be written
- // (Some statistics counters elided)

#### voilà At this point, you can rewrite Snabb (Please do!) But you might want to use it as-is...

https://github.com/snabbco/snabb

### $unboxing$   $\qquad$   $\qquad$

\$ cd snabb \$ make \$ ./src/snabb

- 
- What's in there?
- How are people using it?

apps I/O: Intel i210/i350/82599, Mellanox ConnectX4/5, TAP, AF\_PACKET, AF\_XDP, vhost/virtio, pcap...

L2: ARP, NDP, learning bridge,

L3: IPsec, ICMP, fragmentation... +: IPFIX, lwAFTR, DPI, firewall,

l2vpn... pflang...

Apps: learning bridge, NIC

- yang App graph as function of YANGmodelled configuration
	- Run-time config/state query,
		-
		-
	- Statistics aggregation
	- https://snabbco.github.io/#ptree

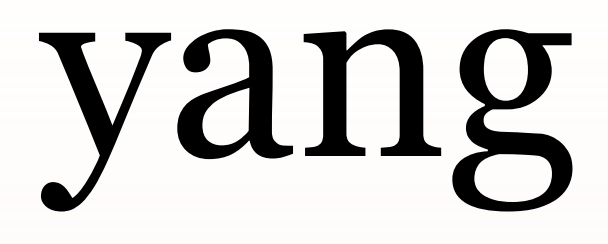

reconfigure Multi-process

libraries LPM, JSON, fast raw hash tables, protocol stack, timer wheel, profiling, packet match domain-specific language compilers, NUMA/CPU binding, RRD files...

https://snabbco.github.io/

# no full router yet

- Some support for receiving routes
- We would love to flesh this out!

from Linux

# snabb in the wild

#### See lightning talk "8 ways network engineers use Snabb" for more

examples

# exploratory analysis

#### Flexibility, expressiveness, and rapid development of scapy, the speed to run

A large CDN uses Snabb in this way

live internally

# layer 2 vpn

- \$ snabb l2vpn l2vpn.conf
- RFC 4664 layer 2 learning bridge over

- # github.com/alexandergall/snabb # l2vpn branch
- 
- IPv6
- Built by SWITCH network engineer Alexander Gall because what he needed wasn't on offer
- In production linking academic sites in Switzerland

ipsec vpn

#### Vita: https://github.com/inters/

vita Gbps/core

- Secure VPN between sites, IPSec, 1-10
- Funded by NLnet Foundation

border router tunnel endpoint

\$ snabb lwaftr run lwaftr.conf

- Lightweight 4-over-6 AFTR: processes all IPv4 traffic for a network
- YANG-enabled, runtime
- Multi-process: one instance can manage many NICs in a machine
- See K. Zorbadelos (OTE) at RIPE76: https://ripe76.ripe.net/archives/

reconfigurable video/30/

### join us!

- https://github.com/snabbco/snabb
- snabb.slack.com (see Github page for
- wingo@igalia.com , @andywingo
- Happy hacking!

join link)